<span id="page-0-0"></span>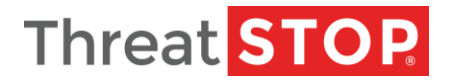

# ThreatSTOP REST API Documentation

v1.03

# **Contents**

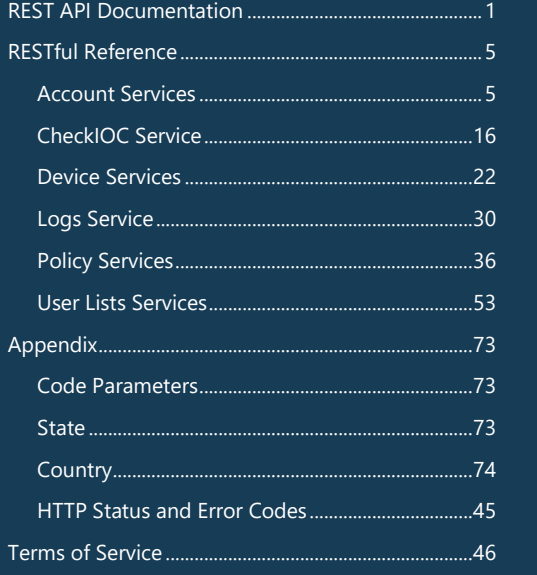

**Data provided by ThreatSTOP is intended for business use. A licensed, active account and API key will be required to access data and interface with our systems.**

# **REST API Documentation**

This document covers the ThreatSTOP REST API, and is intended for integration of ThreatSTOP's system by software developers - for example:

- Account and device provisioning
- Policy and User-defined lists customization
- Integration with a Security Information Event Management (SIEM/SEM)

Data contained in this document is subject to change and expansion.

This manual is laid out as a reference manual comprised of two sections:

- 1. An overview of the REST API, including formats and settings required to access it.
- 2. A reference manual of API calls

Currently, the following API services and their sub-services are documented:

- **Accounts**
- o accounts
	- access
- Check Indicator of Compromise
	- o check\_ioc
- **Devices**
- o devices
- Logs
- o logs
- Policy Services
	- o domain\_policies
- o ip\_policies
- User Lists Services
	- o user\_ip\_lists
	- o user\_domain\_lists

The documentation itself is not intended to be a complete primer on API programming but should be sufficient enough for a user with limited programming experience to be able to program a simple interface with the system.

As such the introductory section of the document covers what RESTful Programming is, why it is useful, and how it is used. When it is used is outside the scope of this document and is not covered.

# **Getting Started**

### **Requirements**

Accessing the ThreatSTOP API requires an active account and API key.

### **API Key Generation**

A unique API key is generated and provided on all ThreatSTOP accounts. The key will appear on the **Home** page of your ThreatSTOP account at the bottom of the page under **API Keys**.

# **Why REST?**

A completely in-depth primer on REST can be found at the Learn REST: A RESTful [Tutorial](http://www.restapitutorial.com/) site [\(http://www.restapitutorial.com/\).](http://www.restapitutorial.com/) While this documentation does contain some information about REST, its primary focus is on the use of RESTful standards with the ThreatSTOP REST API.

# **What is REST?**

REST, meaning REpresentational State Transfer, is the architecture that defines the basic functions of retrieving data from a server. By defining constraints on how a client can request and handle data, it creates the possibility of transferring data in an easy to handle format.

# **How is REST Used?**

The REST API is accessed using any programming language that supports the HTTPS protocol. Modern languages will provide high-level libraries to format requests and process responses. Many stand-alone tools are available as well, such as:

- Unix Command line
	- o <https://curl.haxx.se/>
	- o <https://github.com/jkbrzt/httpie>
- Windows
- o Windows [PowerShell](https://msdn.microsoft.com/en-us/library/microsoft.powershell.commands.htmlwebresponseobject_members%28v=vs.85%29.aspx)
- Web browser plug-ins
	- o [Postman](https://www.getpostman.com/)

### **HTTP Verbs**

Interfacing with the ThreatSTOP REST API centers around the use of *HTTP Verbs*: **GET**, **PUT**, **POST**, **PATCH,** and **DELETE**. Here we're going to be a little more technical in their function and provide examples of the format of each verb.

### **GET**

GET requests are used to request data from a service. This can be returned in a number of formats, but under REST is generally returned as JSON or XML. ThreatSTOP's service will always return data to the client in JSON format. GET content is idempotent, making the same call will return the same value.

### **POST**

POST requests are used to create new resources. A definition of the new object is provided in JSON or XML.

### **PUT**

PUT requests are intended to replace an entire resource. This is effectively an overwrite command. The command itself is entirely idempotent, in that if the content is created with PUT, and then called again the data will be placed on the server with the same state.

**Note**:

Examples throughout this text will use cURL commands to provide reference.

### **PATCH**

PATCH requests are used to update specific fields of a resource in place. That is, where POST creates an entirely new resource, and PUT overwrites an existing resource, PATCH will change the content of an existing resource without overwriting or recreating it.

### **DELETE**

The easiest to understand, DELETE removes data associated with a URI. On the server side, this will either fully remove the data or produce an error if the resource doesn't exist.

![](_page_2_Picture_440.jpeg)

Not all verbs apply to every API service. Please check the reference of a service for the specific commands that it supports.

### **JSON Format**

The JavaScript Object Notation (JSON) format, is intended to provide a data exchange format that is easy for humans to read and follow, while also being easily processed by computers. The format, while inspired by JavaScript, is language agnostic and imports into any programming language with little overhead for developers.

The structure itself is based around name value pairs and ordered list values.

More information about JSON may be found from [Introducing](http://json.org/) JSON [\(http://json.org/\)](http://json.org/).

## **URL Format**

Requesting data with a RESTful API involves calling the server for the API, calling the API function desired, and passing in relevant data for the request and to authenticate the user's right to access the system. For the ThreatSTOP API the base of the call will take the following format:

https://rest.threatstop.com/v4.0/<resource>

# **Versioning**

Versioning is currently limited to v4.0, and is called in the URL as denoted in *URL Format* above.

Minor version updates will be backward compatible.

# **HTTP Codes**

The ThreatSTOP API replies with HTTP codes according to REST best practices. It also includes detailed error messages in the body of responses to requests that triggered an error. See *HTTP Status and Error Codes* for a reference of HTTP and Application error codes.

- 2xx codes represent a successful request.
- 4xx codes represent a problem with the request.
- 5xx codes represent a problem with the API service. Please contact **[support@threatstop.com](mailto:support@threatstop.com)** if a 5xx error persists.

# **Universally Unique Identifiers (UUID)**

Resources are uniquely identified by a UUID, presented in v4 format. More information about may be found here:

- *RFC [4122](file://///meld/data/Documentation/REST%20API%20Doc/RFC%204122)*, IETF [\(https://tools.ietf.org/html/rfc4122\)](https://tools.ietf.org/html/rfc4122)
- *UUID Version 4 [\(random\)](file://///meld/data/Documentation/REST%20API%20Doc/UUID%20Version%204%20(random))*, Wikipedia, [\(https://en.wikipedia.org/wiki/Universally\\_unique\\_identifier#Version\\_4\\_.28random.29\)](https://en.wikipedia.org/wiki/Universally_unique_identifier#Version_4_.28random.29)

# **Authentication**

In order to use ThreatSTOP's REST API, an API key associated with your account must be provided. All requests will require that the API key be provided. It is transmitted in the HTTP 'Authorization' header.

Example:

curl -H 'Authorization: <your api key>' https://rest.threatstop.com/v4.0/<resource>

# **Objects**

The following Objects are provided by the API:

- **\_data**: All objects created or retrieved will be listed in this object.
- **\_link**: All objects will also return a \_link which can be used to identify related resources. The links available depend on the service being accessed.

#### **Caution**:

As iterations of the API are released, the version number will change. Existing programs or scripts that access the REST API will have a grace period to update to before a non-supported version of the API is sunset.

Additionally, it should be noted that both the JSON and URL Formats are case sensitive.

#### **Example Error Response:**

```
{
    "additional_info": {
         "detail": "<error description>",
         "error_code": <error code>
     },
    "error description": "<response
description>",
    "status code": <http response code>
}
```
# <span id="page-4-0"></span>**RESTful Reference**

This section covers API interfaces, and is separated subsystem.

# <span id="page-4-1"></span>**Account Services**

Account services covers account administration, this is specifically covered by:

- **accounts** which deals with the creation, viewing, and maintenance of users.
	- o **accounts access** this is a sub-service of the account API which can be used to grant third party access to an account.

**accounts** specifically uses GET, POST, and PUT to retrieve information or update and maintain information about a user account. Specifically by calling the API with the format:

https://rest.threatstop.com/v4.0/<resource>

In the case of accounts the call would look like:

https://rest.threatstop.com/v4.0/accounts/<account\_object\_id>

Accessing the sub-service of accounts (**accounts\_access**) requires calling the **accounts** service, providing the account **object\_id**, then providing the sub-service to be used (**accounts\_access**):

https://rest.threatstop.com/v4.0/accounts/<account object\_id>/accounts\_access/<object\_id>

### **accounts**

#### **GET**

Returns account information for the requested account. Additionally, the *show\_api\_tokens* query parameter will return the API tokens associated with the account.

![](_page_4_Picture_581.jpeg)

#### **Response Status Codes**

Response statuses are provided based on transaction requests

![](_page_4_Picture_582.jpeg)

### **Error Conditions**

![](_page_4_Picture_583.jpeg)

For successful requests, we will return a 200 status code with a list of account(s).

- If no **account\_object\_id** is specified, the list will consist of all accounts to which the user of the auth token has access.
- If an **account\_object\_id** is specified, the list will consist of a single account object (the one specified).

```
{
 "_data": [{
 "object_id": "<object_id>",
 "email": "a<last name>@threatstop.com",
 "salutation": "<title up to seven characters>",
"first name": "<first name>",
"last name": "test",
    "company name": "<company name>",
    "phone_number": "555-555-55555",
     "address1": "555 5th ave",
     "address2": "apt 5",
 "city": "san diego",
 "state": "CA",
 "postal_code": "92115"
 "country": "United States",
 "website": "<company website>",
     "active": true,
     "_links": {
       "access": {
        "http://rest.threatstop.com/v4.0/accounts/<object_id>/access"
       },
       "self": {
         "href": "http://rest.threatstop.com/v4.0/accounts/<object_id>"
       }
     }
   }],
   "_links": {
     "self": {
      "href": "http://rest.threatstop.com/v4.0/accounts"
     }
   }
}
```
**POST**

This will create a new account.

![](_page_6_Picture_443.jpeg)

### **Request Body**

```
{
  "email": "<last name>@threatstop.com",
 "password": "<password>",
 "salutation": "<title up to seven characters>",
 "first_name": "<first name>",
"last name": "<last name>",
"account type": "<account type>",
"company name": "<company name>",
 "phone_number": "555-555-5555",
 "address1": "555 5th ave",
 "address2": "apt 5",
 "city": "san diego",
 "state": "CA",
 "postal_code": "92115",
 "country": "United States",
  "website": "<company website>",
  "active": true,
  "agree_to_terms_and_conditions": true
}
```
### **Response Status Codes**

Response statuses are provided based on transaction requests.

![](_page_6_Picture_444.jpeg)

### **Error Conditions**

For invalid requests, a standard error handler response body is returned with the relevant information, including one of the following error codes:

![](_page_6_Picture_445.jpeg)

### **Response Body**

For successful requests the following JSON object is returned:

```
{
 "_data": [{
 "object_id": "<object id>",
 "email": "a<last name>@threatstop.com",
 "salutation": "<title up to seven characters>",
 "first_name": "<first name>",
   "last_name": "test",
"company name": "<company name>",
 "phone_number": "555-555-5555",
 "address1": "555 5th ave",
 "address2": "apt 5",
 "city": "san diego",
 "state": "CA",
 "postal_code": "92115"
 "country": "United States",
 "website": "<company website>",
    "active": true,
    "_links": {
      "access": {
       "href": "http://rest.threatstop.com/v4.0/accounts/<object id>/access"
      },
      "self": {
        "href": "http://rest.threatstop.com/v4.0/accounts/<object id>"
      }
    }
 }],
 "_links": {
    "self": {
      "href": "http://rest.threatstop.com/v4.0/accounts"
    }
  }
}
```
### **PUT**

This will update an existing account.

![](_page_8_Picture_436.jpeg)

### **Request Body**

```
{
 "password": "<password>",
 "salutation": "<title up to seven characters>",
 "first_name": "<first name>",
"last name": "<last name>",
"account type": "<account type>",
"company name": "<company name>",
 "phone number": "555-555-55555",
 "address1": "555 5th ave",
 "address2": "apt 5",
 "city": "san diego",
 "state": "CA",
 "postal_code": "92115",
 "country": "United States",
 "website": "<company website>",
  "active": true,
  "agree to terms and conditions": true
}
```
### **Response Status Codes**

Response statuses are provided based on transaction requests.

![](_page_8_Picture_437.jpeg)

#### **Note**:

PUT is a *replace into* operation. Any optional parameters not sent with the request will be replaced by their defaults (in most cases empty strings).

### **Error Conditions**

![](_page_8_Picture_438.jpeg)

For successful requests:

```
{
  "_data": [{
 "object_id": "<object id>",
 "email": "a<last name>@threatstop.com",
    "salutation": "<title up to seven characters>",
 "first_name": "<first name>",
"last name": "test",
"company name": "<company name>",
 "phone_number": "555-555-5555",
 "address1": "555 5th ave",
 "address2": "apt 5",
    "city": "san diego",
 "state": "CA",
 "postal_code": "92115"
 "country": "United States",
 "website": "<company website>",
    "active": true,
     "_links": {
      "access": {
        "href": "http://rest.threatstop.com/v4.0/accounts/<object id>/access"
      },
      "self": {
        "href": "http://rest.threatstop.com/v4.0/accounts/<object id>"
      }
    }
 }],
 "_links": {
    "self": {
      "href": "http://rest.threatstop.com/v4.0/accounts"
    }
  }
}
```
### **access**

#### **GET**

Return a list of accounts granted 3 rd party access to the given account.

![](_page_10_Picture_570.jpeg)

# **Response Status**

**Codes**

Response statuses are provided based on transaction requests.

![](_page_10_Picture_571.jpeg)

### **Error Condition**

For invalid requests, a standard error handler response body is returned with the relevant information, including one of the following error codes:

![](_page_10_Picture_572.jpeg)

### **Response Body**

For successful requests, a 200 status code is returned along with account details.

- If no **access\_object\_id** is specified, the list will consist of all accounts to which the user of the auth token has access.
- If an **access\_object\_id** is specified, the list will consist of a single account object (the one specified).

```
{
   "_links": {
    "self": {
       "href": "http://rest.threatstop.com/v4.0/accounts/<object id>/access/"
     },
     "account": {
       "href": "http://rest.threatstop.com/v4.0/accounts/<object id>"
     }
 },
 "_data": {
"third party access to this account": [{
"access object id": "<access object id>",
      "email": "<email address for administrator>",
       "access_level": "full",
       "links": {
         "self": {
           "href": "http://rest.threatstop.com/v4.0/accounts/<object id>/access/<access
object id>"
        }
       }
     }],
 "accounts_this_account_can_manage": [{
 "object_id": "<object id>",
      "email": "reporting@threatstop.com",
       "access_level": "reporting",
 "_links": {
 "self": {
           "href": "http://rest.threatstop.com/v4.0/accounts/<object id>/access/<object
id>"
        }
      }
    }]
  }
}
```
### **POST**

This will grant access to another account

![](_page_11_Picture_447.jpeg)

### **Request Body**

```
{
 "third party access": [{
   "email": "<email address>",
    "access_level": "full"
\}, {
 "email": "reporter@threatstop.com",
    "access_level": "reporting"
  }]
}
```
### **Response Status Codes**

Response statuses are provided based on transaction requests.

![](_page_11_Picture_448.jpeg)

#### **Error Conditions**

For invalid requests, a standard error handler response body is returned with the relevant information, including one of the following error codes:

![](_page_11_Picture_449.jpeg)

### **Response Body**

For successful requests:

```
{
  "_links": {
    "self": {
      "href": "http://rest.threatstop.com/v4.0/accounts/<object id>/access/<access object
id>"
 },
 "account": {
      "href": "http://rest.threatstop.com/v4.0/accounts/<object id>"
    }
 },
 "_data": {
"third party access to this account": [{
 "access_object_id": "<access object id>",
      "email": "<email address for administrator>",
       "access_level": "full",
       "links": {
         "self": {
           "href": "http://rest.threatstop.com/v4.0/accounts/<object id>/access/<access
object id>"
        }
      }
    }],
    "accounts this account can manage": []
  }
}
```
### **PUT**

{

}

This w object

![](_page_12_Picture_506.jpeg)

 "email": "<email address for administrator>", "access\_level": "full"

*into* operation. Any op parameters not sent with the request will be replaced by their defaults (in most cases empty strings).

### **Response Status Codes**

Response statuses are provided based on transaction requests.

![](_page_12_Picture_507.jpeg)

### **Error Conditions**

For invalid requests, a standard error handler response body is returned with the relevant information, including one of the following error codes:

![](_page_12_Picture_508.jpeg)

### **Response Body**

For successful requests:

```
{
   "_links": {
     "self": {
       "href": "http://rest.threatstop.com/v4.0/accounts/<object id>/access/<access object
id>"
 },
 "account": {
       "href": "http://rest.threatstop.com/v4.0/accounts/<object id>"
     }
 },
 "_data": {
    "third_party_access_to_this_account": [{
       "access_object_id": "<access object id>",
       "email": "<email address for administrator>",
       "access_level": "full",
       "links": {
         "self": {
           "href": "http://rest.threatstop.com/v4.0/accounts/<object id>/access/<access
object id>"
        }
       }
     }],
     "accounts_this_account_can_manage": []
   }
}
```
### **DELETE**

![](_page_12_Picture_509.jpeg)

This will delete the requested access object.

![](_page_13_Picture_356.jpeg)

### **Response Status Codes**

Response statuses are provided based on transaction requests.

![](_page_13_Picture_357.jpeg)

### **Error Conditions**

For invalid requests, a standard error handler response body is returned with the relevant information, including one of the following error codes:

![](_page_13_Picture_358.jpeg)

### **Response Body**

For successful requests an HTTP response of 200 (Successful) is returned along with the JSON object:

```
{
 "_links": {
  "self": {
    "href": "http://localhost:5000/v4.0/accounts/<account_object_id>/access"
   },
   "account": {
    "href": "http://localhost:5000/v4.0/accounts/<account_object_id>"
   }
 },
 "_data": {
   "accounts_this_account_can_manage": [],
   "third_party_access_to_this_account": []
 }
}
```
![](_page_14_Picture_225.jpeg)

# **Valid Parameters - Account Services**

Possible values include **Trial**, **Community**, and **RPZ**.

# <span id="page-15-0"></span>**CheckIOC Service**

An Indicator of Compromise (IOC) can consist of an IP address, Domain, or a domain with at least one subdomain and a leading wild card (for example, \*.google.com). The IOC service returns data grouped into two or three categories depending on the IOC being an IP address or a Domain. Domain IOCs will return all three values, while IP Address IOCs will not return **Related Records**. The categories break down as follows:

- **Active Records**: Returns a list of active records for the given IOC. These records include the IOC date identified, last seen, and a list of the targets in which the IOC is located.
- **Historic Records**: Returns a list of historic records for the given IOC. These records include the IOC date identified, last seen, and a list of the targets in which the IOC is located.
- **Related Records**: If the IOC is a domain, this will return a list of related IP addressed (A records) for the domain.

### **GET**

This will return data for the supplied IOCs.

![](_page_15_Picture_610.jpeg)

### **Response Status Codes**

![](_page_15_Picture_611.jpeg)

### **Error Condition**

![](_page_15_Picture_612.jpeg)

{

For successful requests, a 200 status code is returned, along with the data for the requested IOC.

```
 "_data":[
     \{ "info":{
              "related_records":[
              ],
             "active":[
{<br>}
                    "blockers":[
 {
                           "last_update":1476367599,
                          "danger_level":"3",
                          "name":"DPHISH",
                          "description":"Domains
used in phishing attacks. This list may contain false positives as
phishing pages are frequently located on compromised but otherwise
legitimate websites",
                          "short description": "PHISHING DOMAINS",
                          "public_description":"Domains
used in phishing attacks. This list may contain false positives as
phishing pages are frequently located on compromised but otherwise
legitimate websites"
 }
 ],
                    "ioc":"app.adjust.com",
                   "first identified":1476281258,
                   "last_used":1476367599,
                   "domain":"app.adjust.com"
 },
{
                    "blockers":[
{
"last update":1476367525,
                          "danger_level":"4",
                          "name":"DPHISHTA",
                          "description":"PhishTank phishing Domains",
                           "short_description":"PhishTank phishing Domains",
                           "public_description":"Domains that are used in current
phishing attacks from phishtank.com."
 }
 ],
                   "ioc":"app.adjust.com",
                   "first identified":1476281185,
                   "last_used":1476367525,
                    "domain":"app.adjust.com"
 }
 ],
              "history":[
 ]
 },
 "ioc":"app.adjust.com"
       }
\Box,
 "_links":{
 "self":{
           "href":"http://rest.threatstop.test/v4.0/check_ioc?ioc=app.adjust.com"
       }
    }
}
```
### **POST**

This will return data for the supplied IOCs

![](_page_17_Picture_348.jpeg)

### **Request Body Parameters**

![](_page_17_Picture_349.jpeg)

### **Request Body**

```
{
    "iocs":[
       {
          "ioc":"app.adjust.com",
 "strategy":"exclude",
 "targets":[
             "DPHISH"
 ],
 "last_seen":2592000
 },
\{ "ioc":"192.0.2.1",
          "strategy":"include",
          "targets":[
             "TS-RANS"
 ],
 "last_seen":25920000
      }
   ]
}
```
The IOCs parameter takes a list of objects. In each object:

- **ioc** is required it and can be a domain or IP address.
- **last\_seen** optional. Number of seconds from now to look back (for example, 1 month would be 2592000).
- **strategy** optional. "include" or "exclude." Does nothing if not used with targets.
- **targets** optional. a comma separated list of targets (for example, BOTSBLK, TS-RANS, MSISACEX, etc.) to either include or exclude.

#### **Note**:

Th[e targets](http://dochub.threatstop.com/display/TS/T#T-_target) are referenced using their programmatic names, and not the clear text names.

### **Response Status Codes**

![](_page_18_Picture_196.jpeg)

# **Error Condition**

![](_page_18_Picture_197.jpeg)

For successful requests, we will return a 200 status code with a data for the given IOCs.

```
{
    "_data":[
      \left\{ \right. "info":{
             "related_records":[
 ],
            "active":[
{
                    "blockers":[
{
"last update":1476367525,
                         "danger_level":"4",
 "name":"DPHISHTA",
                          "description":"PhishTank phishing Domains",
                         "short description": "PhishTank phishing Domains",
                          "public_description":"Domains that are used in current
phishing attacks from phishtank.com."
 }
 ],
                   "ioc":"app.adjust.com",
                   "first identified":1476281185,
                   "last_used":1476367525,
                   "domain":"app.adjust.com"
 }
             ],
            "history":[
 ]
          },
          "ioc":"app.adjust.com"
       },
       {
          "info":{
             "active":[
{<br>}
                    "blockers":[
 {
                          "last_update":1476367651,
                         "danger_level":"5",
 "name":"TS-RANS",
                          "description":"Addresses that the ThreatSTOP security
team has determined are current and active ransomware C&C or distribution sites",
                          "short_description":"TSCritical Ransomware IP Addresses",
                          "public_description":"Addresses that the ThreatSTOP
security team has determined are current and active ransomware C&C or distribution sites"
 }
 ],
                   "ioc":"192.0.2.1",
                   "address":"192.0.2.1",
                  "last_used":1476367651,
                   "first_identified":1475187841
 }
 ],
             "history":[
 ]
 },
          "ioc":"192.0.2.1"
       }
\Box,
 "_links":{
 "self":{
          "href":"http://rest.threatstop.test/v4.0/check_ioc"
       }
    }
}
```
# **Valid Parameters - Check IOC**

![](_page_20_Picture_207.jpeg)

\* **iocs** is required, with **ioc** being required within it.

# <span id="page-21-0"></span>**Device Services**

Devices covers device creation and removal. Its use requires that each request include an API token that is sent in the request header.

**devices** specifically uses GET, POST, PUT, DELETE to retrieve information, update and maintain information about the designated device, or remove the device from the account. Specifically by calling the API with the format:

https://rest.threatstop.com/v4.0/<resource>

In the case of devices the call would look like:

```
https://rest.threatstop.com/v4.0/devices/<user_device_id>
```
All requests validate that an API token is present and is valid. If one is not provided, the API will return a 401 error. We then will validate that the required fields are present and return a 400 if they are not present. We then will check if the data passed is valid and return a 400 if it is not. If the request passes the previous checks, we will do the action indicated by HTTP method.

#### **GET**

This will return the requested device.

![](_page_21_Picture_573.jpeg)

### **Response Status Codes**

Response statuses are provided based on transaction requests.

![](_page_21_Picture_574.jpeg)

### **Error Condition**

![](_page_21_Picture_575.jpeg)

For successful requests an HTTP response of 200 (Successful) is returned along with the JSON object:

```
{
 "_links": {
 "self": {
     "http://rest.threatstop.com/v4.0/devices/<user_device_id>"
 }
 },
 "_data": [{
 "object_id": "<object_id>"
 "ip_address": "192.0.2.0",
    "device_manufacturer": "<Manufacturer>",
   "device_model": "<Device Type>",
   "device_nickname": "test",
 "serial_number": "12345",
 "service_type": "Trial",
 "tdid": "tdid_e7fa64d3",
   "device class": "Class C",
    "policy": {
 "object_id": "<object_id>"
"name": "TSAll-CNEE",
      "_links": {
        "policy": {
          "href": "http://rest.threatstop.com/v4.0/policies/<policy_id>"
        }
      }
 },
 "_links": {
      "self": {
       "http://rest.threatstop.com/v4.0/devices/<user_device_id>"
      }
 }
 }]
}
```
### **POST**

This will create a new device.

![](_page_23_Picture_341.jpeg)

## **Request Body**

```
{
 "device_nickname": "",
 "service_type": "",
 "device_manufacturer": "",
 "device_model": "",
 "device_class": "",
 "serial_number": "",
 "ip_address": "",
}
```
### **Response Status Codes**

Response statuses are provided based on transaction requests.

![](_page_23_Picture_342.jpeg)

#### **Error Condition**

![](_page_23_Picture_343.jpeg)

For successful requests an HTTP response of 201 (Successful) is returned along with the JSON object:

```
{
 "_links": {
 "self": {
     "http://rest.threatstop.com/v4.0/devices/<user_device_id>"
 }
 },
 "_data": [{
 "object_id": "<object_id>"
 "ip_address": "192.0.2.0",
   "device_manufacturer": "<device_manufacturer>",
   "device_model": "<device_model>",
   "device nickname": "test",
 "serial_number": "12345",
 "service_type": "Trial",
 "tdid": "<tdid_number>",
 "device_class": "Class C",
    "policy": {
 "object_id": "<object_id>"
"name": "TSAll-CNEE",
 "_links": {
 "policy": {
"http://rest.threatstop.com/v4.0/policies/<policy_id>"
 }
      }
 },
 "_links": {
      "self": {
      "http://rest.threatstop.com/v4.0/devices/<user_device_id>"
      }
    }
 }]
}
```
**PUT**

This will create a new device.

![](_page_25_Picture_377.jpeg)

# **Request Body**

```
{
 "device_nickname": "",
 "service_type": "",
 "device_manufacturer": "",
 "device_model": "",
 "device_class": "",
 "serial_number": "",
 "ip_address": "",
}
```
### **Response Status Codes**

Response statuses are provided based on transaction requests.

![](_page_25_Picture_378.jpeg)

### **Error Condition**

![](_page_25_Picture_379.jpeg)

For successful requests an HTTP response of 200 (Successful) is returned along with the JSON object:

```
{
  "_links": {
    "self": {
     "http://rest.threatstop.com/v4.0/devices/<user_device_id>"
    }
 },
 "_data": [{
 "object_id": "<object_id>"
 "ip_address": "192.0.2.0",
    "device_manufacturer": "<device_manufacturer>",
    "device_model": "<device_model>",
"device nickname": "test",
 "serial_number": "12345",
 "service_type": "Trial",
 "tdid": "<tdid_number>",
 "device_class": "Class C",
    "policy": {
 "object_id": "<object_id>"
 "name": "TSAll-CNEE",
      "_links": {
        "policy": {
         "http://rest.threatstop.com/v4.0/policies/<policy_id>"
        }
      }
 },
 "_links": {
      "self": {
       "http://rest.threatstop.com/v4.0/devices/<user_device_id>"
      }
    }
 }]
}
```
### **DELETE**

This will delete the requested device.

![](_page_27_Picture_322.jpeg)

### **Response Status Codes**

Response statuses are provided based on transaction requests.

![](_page_27_Picture_323.jpeg)

### **Error Condition**

For invalid requests, a standard error handler response body is returned with the relevant information, including one of the following error codes:

![](_page_27_Picture_324.jpeg)

### **Response Body**

For successful requests an HTTP response of 200 (Successful) is returned along with the JSON object:

```
{
 "_links": {
 "self": {
 "href": "http://rest.threatstop.com/v4.0/devices"
 }
 },
 "_data": []
}
```
# **Valid Parameters - Devices**

![](_page_28_Picture_184.jpeg)

# <span id="page-29-0"></span>**Logs Service**

The Logs service allows for the creation of a Log Upload and retrieval method completely unique to your environment.

Policy services uses GET, POST, PUT, DELETE to retrieve information, update and maintain information about the designated logs, or remove the policy from the account. By calling the API with the format:

```
https://rest.threatstop.com/v4.0/<resource>
```
In the case of the Logs Service the call would look like:

```
https://rest.threatstop.com/v4.0/logs/<object_id>
```
All requests confirm that an API token is present and is valid. If one is not provided, the API will return a 401 error. We then will validate that the required fields are present and return a 400 if they are not. We then check if the data passed is valid and return a 400 if it is not. If the request passes the previous checks, we will perform the action indicated by HTTP method.

### **GET**

This will return the requested account.

![](_page_29_Picture_908.jpeg)

#### **Response Status Codes**

Response statuses are provided based on transaction requests. GET can return four status codes:

![](_page_29_Picture_909.jpeg)

### **Error Conditions**

For invalid requests, we return using the standard error handler response body with the relevant information. We use the error codes listed below:

![](_page_29_Picture_910.jpeg)

For successful requests an HTTP response of 200 (Successful) is returned along with the JSON object:

- **•** If no **object id** is specified, the list will consist of the number of logs specified by the limit (default 10) to which the user of the auth token has access.
- If an **object\_id** is specified, the list will consist of a single log object (the one specified).

```
{
"_links": {
  "self": {
   "href":
"http://rest.threatstop.test/v4.0/logs?index=<object_id>&limit=10&direction=next"
  },
   "next": {
   "href":
"http://rest.threatstop.test/v4.0/logs?index=<object_id>&limit=10&direction=next"
  },
   "previous": {
   "href":
"http://rest.threatstop.test/v4.0/logs?index=<object_id>&limit=10&direction=previous"
   }
 },
 "_data": [
\left\{ \right. "blocked_in": 0,
   "date_received": 1481914374,
   "errors": 0,
   "blocked_out": 2149,
   "allowed_in": 0,
    "date_last_entry": 1481914373,
   "date_processed": 1481914377,
   "allowed out": 701,
    "skipped": 0,
    "date_first_entry": 1481910773,
   "object_id": "<object_id>",
    "matches": 10000,
   "error_code": "0",
    "status": "imported formatted files",
    "device": {
    "object_id": "<object_id>",
    " links": {
    \overline{\mathbf{w}}self": {
      "href": http://rest.threatstop.test/v4.0/devices/<object_id>
      }
     }
 },
 "_links": {
 "self": {
     "href": http://rest.threatstop.test/v4.0/logs/<object_id>
    }
   }
   }
]
}
```
### **Field info**

![](_page_31_Picture_374.jpeg)

logs process normalized "imported formatted files": "completed", # finished logs process formatted "device parser doesn't exist": "error", # no format specified for process normalized "format not specified": "error", # no format specified for process normalized "ok": "processing", # finished logs parse "received": "received" }

### **Field mapping**

status\_lookup = { "error": "error", "created formatted files": "processing", # finished

**URL:** https://rest.threatstop.com/v4.0/logs

![](_page_32_Picture_399.jpeg)

### **Request Body Parameters**

The request body is of a multipart/form-data. Most tools and libraries will take care of the formatting for you. There are two parameters that must be provided.

![](_page_32_Picture_400.jpeg)

### **Parameter definitions:**

• See *Valid Parameters - Reports* section below

### **Response Status Codes**

Response statuses are provided based on transaction requests. GET can return four status codes:

![](_page_32_Picture_401.jpeg)

### **Error Conditions**

For invalid requests, we return using the standard error handler response body with the relevant information. We use the error codes listed below:

![](_page_32_Picture_402.jpeg)

For successful requests an HTTP response of 200 (Successful) is returned along with the JSON object:

```
{
 "_links": {
   "self": {
    "href":
http://rest.threatstop.test/v4.0/logs?index=<object_id>&limit=10&direction=next
   },
   "next": {
    "href":
"http://rest.threatstop.test/v4.0/logs?index=<object_id>&limit=10&direction=next"
   },
   "previous": {
    "href": http://rest.threatstop.test/v4.0/logs?index=<object_id>&limit=10&direction=previous
   }
 },
 "_data": [
\left\{ \right."blocked in": 0,
    "date_received": 1481914374,
    "errors": 0,
    "blocked_out": 2149,
   "allowed<sup>-</sup>in": 0,
"date last entry": 1481914373,
"date processed": 1481914377,
   "allowed out": 701,
    "skipped": 0,
 "date_first_entry": 1481910773,
 "object_id": "<object_id>",
    "matches": 10000,
   "error_code": "0",
    "status": "received",
    "device": {
     "object_id": "<object_id>",
    " links": {
      "self": {
       "href": http://rest.threatstop.test/v4.0/devices/<object_id>
      }
     }
 },
 "_links": {
 "self": {
      "href": http://rest.threatstop.test/v4.0/logs/<object_id>
     }
    }
   }
 \, ]
}
```
### **Field Info Field Notes** blocked\_in These are updated as the log progresses through our system. blocked\_out allowed\_in allowed\_out matches date\_received All dates are epochs. These are updated as log progresses date\_last\_entry updated as log prog date\_processed error Only shown if the user is an admin. status This is field varies based on the user's access level. If the user does not have admin rights, they will see: • received • processing • completed • error Admin privileged users will see: • received • ok • created formatted files • imported formatted files • device parser doesn't exist • error

```
 "created formatted files":
"processing", # finished logs process
normalized
  "imported formatted files":
"completed", # finished logs process
formatted
   "device parser doesn't exist":
"error", # no format specified for
process normalized
   "format not specified": "error", #
no format specified for process
normalized
   "ok": "processing", # finished logs
parse
   "received": "received"
}
```
#### **Field Mapping**

```
status \log_{10} =
   "error": "error",
```
# <span id="page-35-0"></span>**Policy Services**

Two different services handle Policy creation. The Domain Policy service, and IP Policy service. Both policies allow the programmatic definition of device security policy. This is the confluence of both ThreatSTOP native threat intelligence lists and User-Defined lists--created in the user portal, or with the User List services.

Policy services uses GET, POST, PUT, DELETE to retrieve information, update and maintain information about the designated policy, or remove the policy from the account. By calling the API with the format:

https://rest.threatstop.com/v4.0/<resource>

In the case of Policy Services the call would look like:

```
https://rest.threatstop.com/v4.0/<domain_policies or ip_policies>/<policy_object_id>
```
All requests confirm that an API token is present and is valid. If one is not provided, the API will return a 401 error. We then will validate that the required fields are present and return a 400 if they are not. We then check if the data passed is valid and return a 400 if it is not. If the request passes the previous checks, we will perform the action indicated by HTTP method.

### **domain\_policies**

User Domain Lists are lists that contain domains and can only be added to DNS Policies.

### **GET**

This will return the requested Policy.

![](_page_35_Picture_674.jpeg)

### **Response Status Codes**

Response statuses are provided based on transaction requests. GET can return four status codes:

![](_page_35_Picture_675.jpeg)

### **Error Conditions**

For invalid requests, we return using the standard error handler response body with the relevant information. We use the error codes listed below:

![](_page_35_Picture_676.jpeg)
For successful requests, we return a 200 status code with a list of Policies.

- If no **policy object id** is specified, the list will consist of all Policies that the user of the Authorization: <API Key> token has access to.
- If a **policy object id** is specified, the list will consist of a single Policy object (the one specified).

```
{
  "_data": [
    {
      "policy_name": "Test",
     "dns name": "<policy>.<account id>.rpz.threatstop.local",
      "description": "Test Description",
      "global": false,
      "user_lists": [
       \{ "_links": {
"user list": {
              "href": "http://rest.threatstop.test/v4.0/user_domain_lists/<object_id>"
            }
 },
"list name": "UDD",
          "behavior": "NXDOMAIN",
          "object_id": "<object_id>"
        }
      ],
      "targets": [
        {
          "danger_level": "4",
          "behavior": "NXDOMAIN",
          "object_id": "<object_id>",
"handle_name": "ADVBLK",
 "_links": {
            "target": {
              "href": "http://rest.threatstop.test/v4.0/targets/<object_id>"
            }
          }
        }
 ],
 "object_id": "<object_id>",
     "expert_mode": "no",
     "_links": {
        "self": {
         "href": "http://rest.threatstop.test/v4.0/policies/<object_id>"
        }
      }
    }
\Box,
 "_links": {
    "self": {
      "href": "http://rest.threatstop.test/v4.0/policies"
    }
  }
}
```
# **POST**

This will create a new Policy.

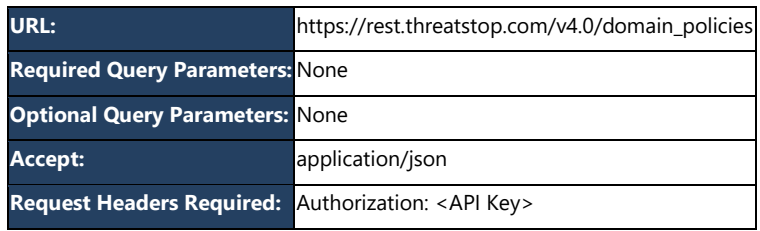

}

 $\,$  ]

## **Parameter definitions:**

• See the *Valid Parameters - Policy Services* section below

### **Note:**

\* **targets** is required if either **target.object\_id** or **target.behavior** is defined in the request.

\*\***users\_lists** is required if either **user\_list.object\_id** or **user\_list.behavior** is defined in the request.

## **Request Body Parameters**

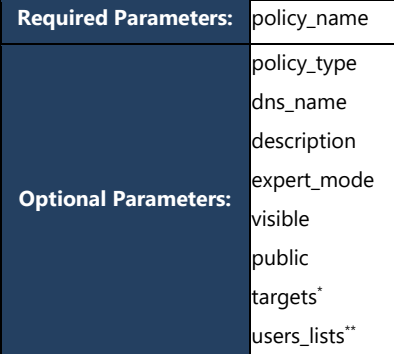

## **Request Body**

```
{
 "policy_name": "Test",
 "targets": [
      \left\{ \right. "object_id":
"<object_id>",
 "behavior":"NXDOMAIN"
 }
    ],
   "user_lists": [
     \{ "object_id":
"<object_id>",
 "behavior": "block"
 }
```
# **Response Status Codes**

Response statuses are provided based on transaction requests. GET can return four status codes:

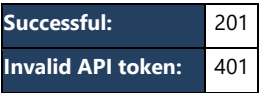

## **Error Conditions**

For invalid requests, we return using the standard error handler response body with the relevant information. We use the error codes listed below:

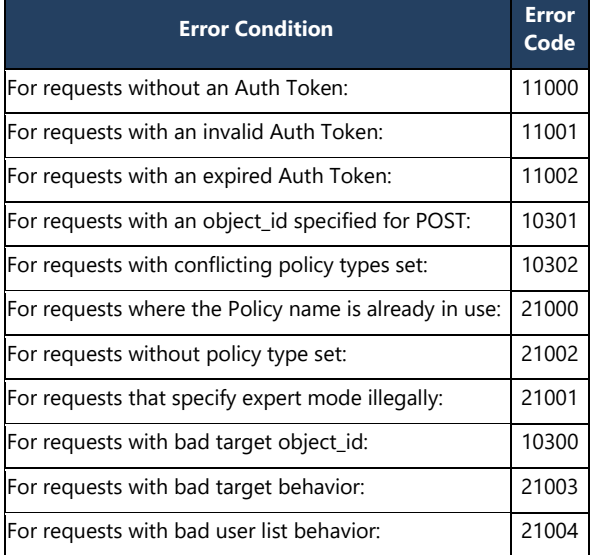

For successful requests an HTTP response of 200 (Successful) is returned along with the JSON object:

```
{
  "_data": [
   \{ "policy_name": "Test",
     "dns name": "<policy>.<account id>.threatstop.local",
      "description": "",
 "object_id": "<object_id>",
"expert mode": false,
      "global": false,
      "targets": [
       {
        "danger_level": "4",
 "behavior": "NXDOMAIN",
 "object_id": "<object_id>",
         "handle_name": "ADVBLK",
        "_links": {
 "target": {
"href": "http://rest.threatstop.test/v4.0/targets/<object_id>"
           }
         }
       }
      ],
      "user_lists": [
       {
 "_links": {
"user list": {
            "href": "http://rest.threatstop.test/v4.0/user_ip_lists/<object_id>"
           }
          },
"list_name": "Block0",
 "behavior": "block",
 "object_id": "<object_id>"
       }
 ],
 "_links": {
        "self": {
        "href": "http://rest.threatstop.test/v4.0/policies/<object_id>"
       }
     }
    }
\Box,
 "_links": {
    "self": {
     "href": "http://rest.threatstop.test/v4.0/domain_policies/"
    }
  }
```
}

# **PUT**

This will update an existing Policy. Put is a *replace into* operation. Any optional parameters not sent with the request will be

replaced by their

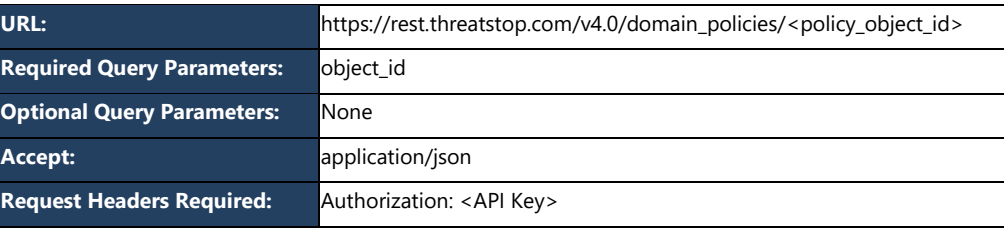

defaults (in most cases empty strings).

#### **Request Body Parameters**

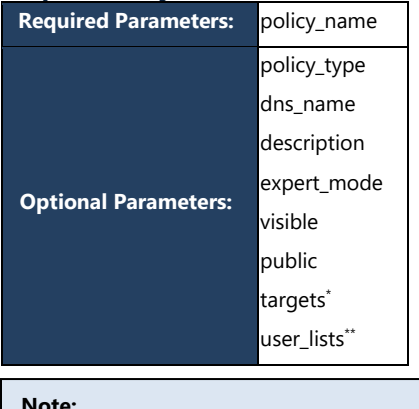

#### **Note:**

\* **targets** is required if either **target.object\_id** or **target.behavior** is defined in the request.

\*\***users\_lists** is required if either

**user\_list.object\_id** or **user\_list.behavior** is defined in the request.

#### **Parameter definitions:**

• See *Valid Parameters - Policy Services* section below.

# **Request Body**

```
{
     "policy_name": "Test",
     "targets": [
         {
               "object_id":
"<object_id>",
               "behavior":"NODATA"
          }
    \, \, \,}
```
## **Response Status Codes**

Response statuses are provided based on transaction requests. GET can return four status codes:

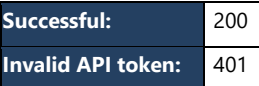

## **Error Conditions**

For invalid requests, we return using the standard error handler response body with the relevant information. We use the error codes listed below:

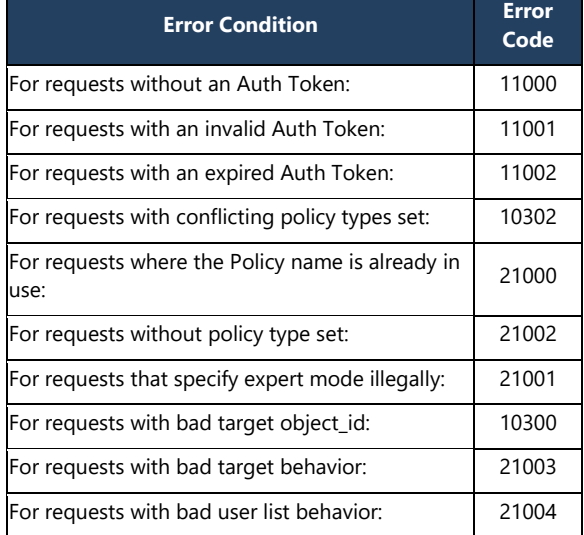

```
{
  "_data": [
   _{∖
      "policy_name": "Test",
      "dns_name": "<policy>.<account_id>.threatstop.local",
      "description": "",
 "object_id": "<object_id>",
"expert mode": false,
 "global": false,
      "targets": [
        {
         "danger_level": "4",
 "behavior": "NODATA",
 "object_id": "<object_id>",
"handle name": "ADVBLK",
          "_links": {
 "target": {
"href": "http://rest.threatstop.test/v4.0/targets/<object_id>"
            }
          }
        }
     \frac{1}{2},
      "user_lists": [],
     "_links": {
        "self": {
          "href": "http://rest.threatstop.test/v4.0/policies/<object_id>"
       }
      }
    }
\Box,
 "_links": {
    "self": {
     "href": "http://rest.threatstop.test/v4.0/domain_policies/<object_id>"
    }
  }
}
```
# **DELETE**

This will delete an existing Policy.

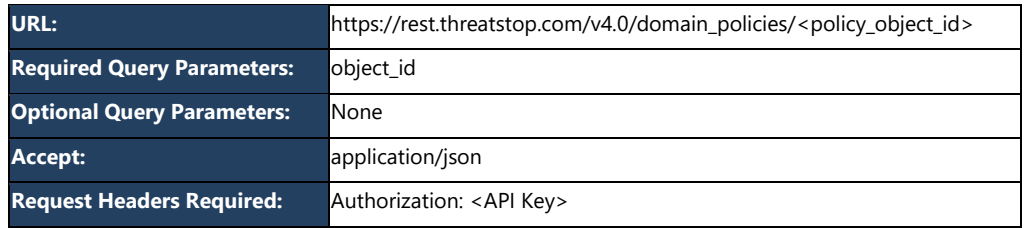

#### **Response Status Codes**

Response statuses are provided based on transaction requests. GET can return four status codes:

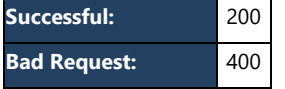

# **Error Conditions**

**Invalid API token:** 401

For invalid requests, we return using the standard error handler response body with the relevant information. We use the error codes listed below:

## **Response Body**

```
{
 "_data": [],
 "_links": {
 "policies": {
 "href": "http://rest.threatstop.test/v4.0/policies"
 }
  }
}
```
# **ip\_policies**

User IP Lists are lists containing IP addresses that can be set to either block or allow and can be added to both IP and DNS Policies.

#### **Note:**

IP addresses can be added to both IP and DNS policies. It is important to remember that IP addresses added to DNS policies cannot block inbound communications, only outbound.

# **GET**

This will return the requested Policy.

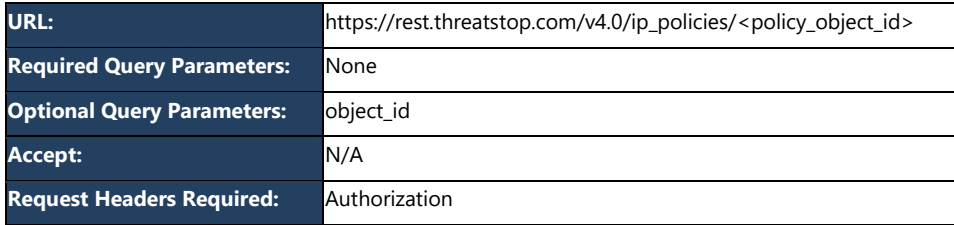

### **Response Status Codes**

Response statuses are provided based on transaction requests. GET can return four status codes:

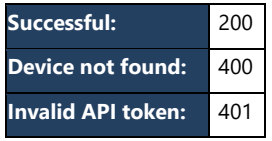

## **Error Conditions**

For invalid requests, we return using the standard error handler response body with the relevant information. We use the error codes listed below:

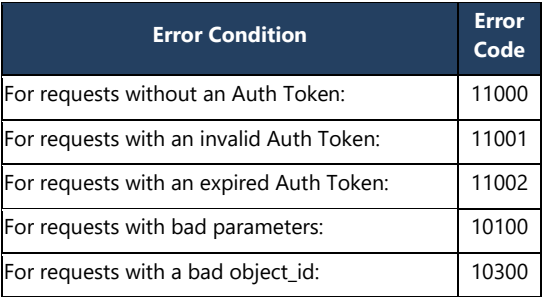

For successful requests, we will return a 200 status code with a list of Policies.

- If no **policy\_object\_id** is specified, the list will consist of all Policies to which the user of the auth token has access.
- **•** If a **policy object id** is specified, the list will consist of a single Policy object (the one specified).

```
{
  "_data": [
     {
      "policy_name": "Test",
      "dns name": "<domain>.<account id>.rpz.threatstop.local",
      "description": "Test Description",
       "global": false,
      "user_lists": [
         {
           "_links": {
             "user_list": {
               "href": "http://rest.threatstop.test/v4.0/user_domain_lists/<object_id>"
             }
           },
          "list name": "UDD",
           "behavior": "block",
           "object_id": "<object_id>"
         }
       ],
       "targets": [
         {
           "danger_level": "4",
           "behavior": "block",
           "object_id": "<object_id>",
          "handle_name": "ADVBLK",
          " links": {
             "target": {
              "href": "http://rest.threatstop.test/v4.0/targets/<object_id>"
 }
           }
         }
 ],
 "object_id": "<object_id>",
      "expert_mode": "no",
      "_links": {
         "self": {
           "href": "http://rest.threatstop.test/v4.0/policies/<object_id>"
         }
      }
    }
\Box,
 "_links": {
     "self": {
       "href": "http://rest.threatstop.test/v4.0/policies"
    }
  }
}
```
# **POST**

This will create a new Policy.

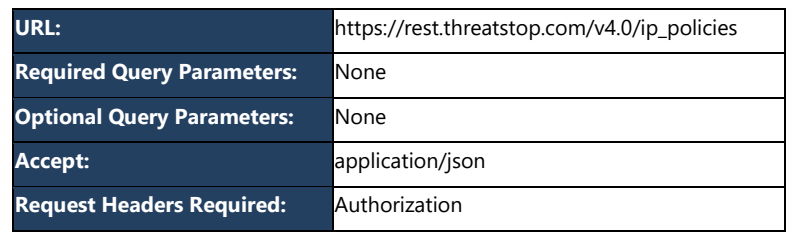

#### **Request Body Parameters**

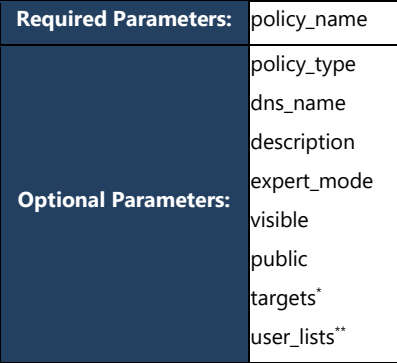

#### **Note:**

\* **targets** is required if either **target.object\_id** or **target.behavior** is defined in the request.

\*\***users\_lists** is required if either **user\_list.object\_id** or **user\_list.behavior** is defined in the request.

# **Request Body**

```
{
 "policy_name": "Test",
 "targets": [
       \left\{ \right. "object_id":
"<object_id>",
             "behavior":"block"
         }
\Box,
 "user_lists": [
\{ "object_id":
"<object_id>",
             "behavior": "block"
         }
    ]
}
```
## **Parameter definitions:**

• See *Valid Parameters - Policy Services* section below.

# **Response Status Codes**

Response statuses are provided based on transaction requests. GET can return four status codes:

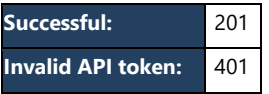

## **Error Conditions**

For invalid requests, we return using the standard error handler response body with the relevant information. We use the error codes listed below:

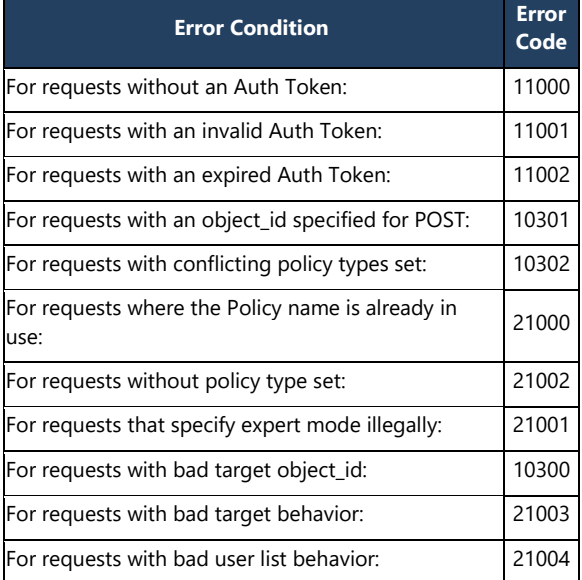

For successful requests an HTTP response of 200 (Successful) is returned along with the JSON object:

```
{
  "_data": [
   \{ "policy_name": "Test",
     "dns name": "<policy>.<account id>.threatstop.local",
      "description": "",
 "object_id": "<object_id>",
"expert mode": false,
      "global": false,
      "targets": [
       {
        "danger_level": "4",
 "behavior": "block",
 "object_id": "<object_id>",
         "handle_name": "ADVBLK",
        "_links": {
 "target": {
"href": "http://rest.threatstop.test/v4.0/targets/<object_id>"
           }
         }
       }
      ],
      "user_lists": [
       {
 "_links": {
"user list": {
            "href": "http://rest.threatstop.test/v4.0/user_ip_lists/<object_id>"
           }
          },
"list_name": "Block0",
 "behavior": "block",
 "object_id": "<object_id>"
       }
 ],
 "_links": {
        "self": {
        "href": "http://rest.threatstop.test/v4.0/policies/<object_id>"
       }
     }
    }
\Box,
 "_links": {
    "self": {
      "href": "http://rest.threatstop.test/v4.0/ip_policies/"
    }
  }
```
}

# **PUT**

This will update an existing Policy. Put is a *replace into* operation. Any optional parameters not sent with the request will be replaced by their defaults (in most cases empty strings).

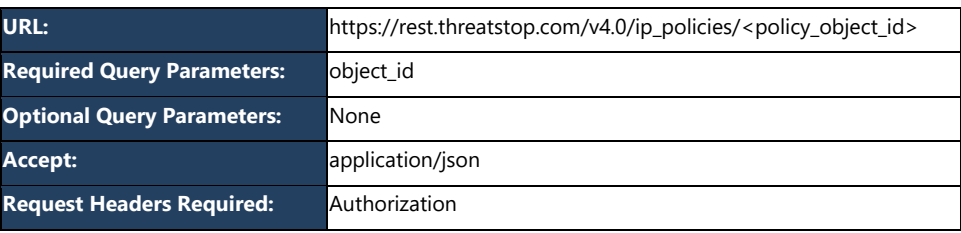

## **Request Body Parameters**

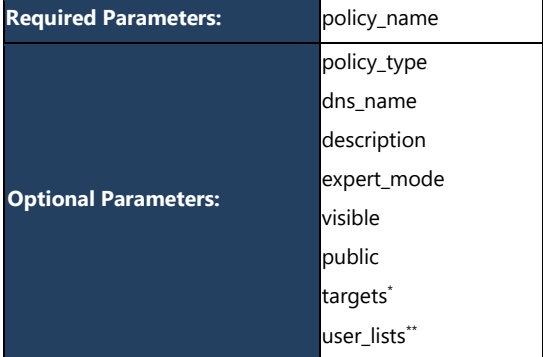

#### **Note:**

\* **targets** is required if either **target.object\_id** or **target.behavior** is defined in the request.

\*\***users\_lists** is required if either **user\_list.object\_id** or **user\_list.behavior** is defined in the request.

# **Request Body:**

```
{
    "policy_name": "Test",
    "targets": [
       {
 "object_id":
"<object_id>",
 "behavior":"block"
 }
   \, \, \,}
```
### **Parameter definitions:**

• See *Valid Parameters - Policy Services* section below

## **Response Status Codes**

Response statuses are provided based on transaction requests. GET can return four status codes:

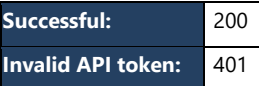

## **Error Conditions**

For invalid requests, we return using the standard error handler response body with the relevant information. We use the error codes listed below:

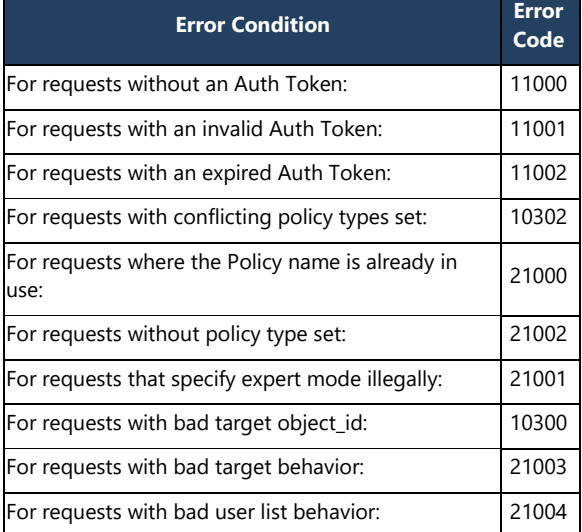

```
{
  "_data": [
   \{ "policy_name": "Test",
"dns_name": "<policy>.<account_id>.threatstop.local",
 "description": "",
 "object_id": "<object_id>",
"expert mode": false,
 "global": false,
 "targets": [
        {
         "danger_level": "4",
 "behavior": "block",
 "object_id": "<object_id>",
"handle_name": "ADVBLK",
 "_links": {
            "target": {
             "href": "http://rest.threatstop.test/v4.0/targets/<object_id>"
           }
          }
        }
      ],
     "<br>"user_lists": [],
 "_links": {
 "self": {
        "href": "http://rest.threatstop.test/v4.0/policies/<object_id>"
        }
      }
    }
\Box,
 "_links": {
    "self": {
     "href": "http://rest.threatstop.test/v4.0/ip_policies/<object_id>"
    }
  }
}
```
## **DELETE**

This will delete an existing Policy.

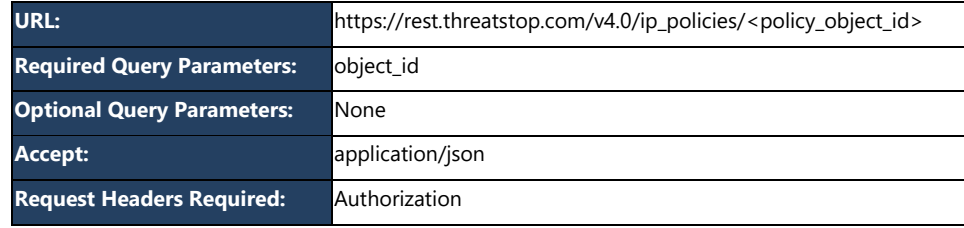

#### **Response Status Codes**

Response statuses are provided based on transaction requests. GET can return four status codes:

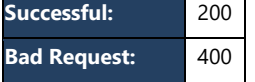

# **Error Conditions**

**Invalid API token:** 401

For invalid requests, we return using the standard error handler response body with the relevant information. We use the error codes listed below

## **Response Body**

For successful requests an HTTP response of 200 (Successful) is returned along with the JSON object:

```
{
 "_data": [],
 "_links": {
 "policies": {
 "href": "http://rest.threatstop.test/v4.0/policies"
 }
  }
}
```
# **Valid Parameters - Policy Services**

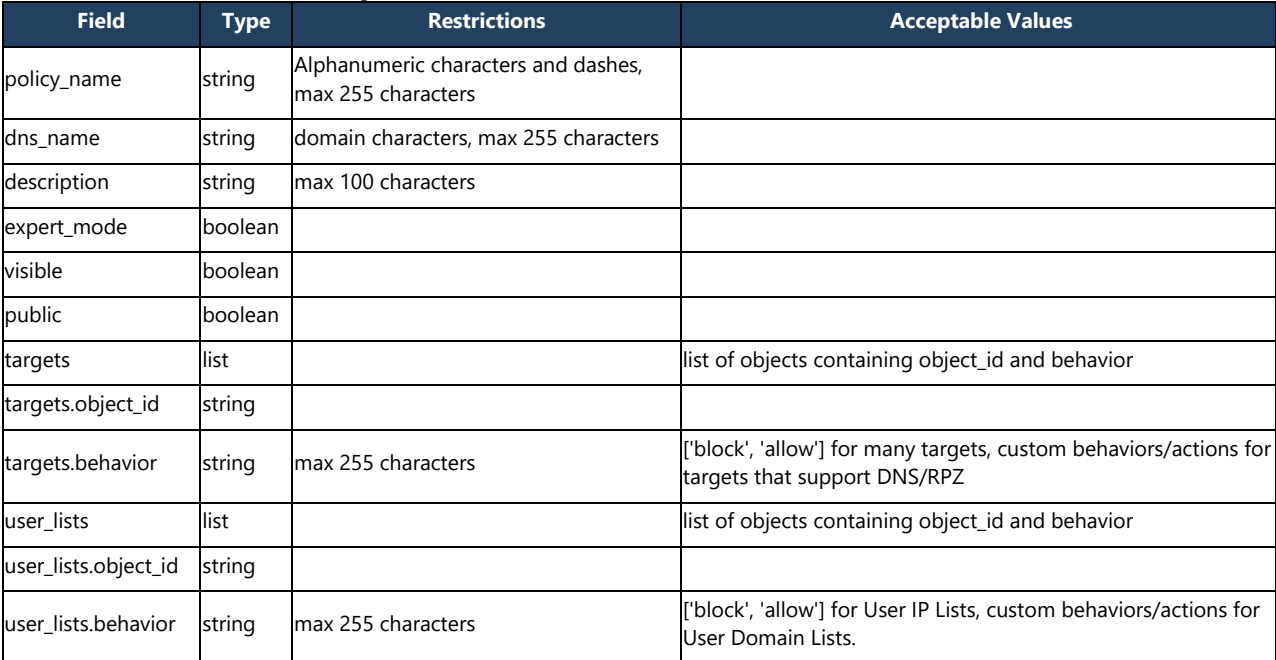

# **User Lists Services**

User Lists services covers user created target list administration, this is specifically handled through two services:

- **User IP Lists Service** used to create, and manage custom target lists of IP addresses created by users.
- **User Domain Lists Service** used to create, and manage custom target lists of domains (URIs) created by users.

Both sub-services GET, POST, PUT, DELETE, and PATCH to retrieve information, update and maintain information about the designated user list, or remove the user list from the account. Specifically by calling the API with the format:

https://rest.threatstop.com/v4.0/<resource>

In the case of user lists the call would look like:

```
https://rest.threatstop.com/v4.0/<user_ip_lists or
user domain lists>/<user list object id>
```
Each individual call will specify the exact format required to access the service and use the corresponding REST verb.

All requests validate that an API token is present and is valid. If one is not provided, the API will return a 401 error. We then will validate that the required fields are present and return a 400 if they are not present. We then will check if the data passed is valid and return a 400 if it is not. If the request passes the previous checks, we will do the action indicated by HTTP method.

# **User IP Lists Service**

The User IP Lists Service is used to create and manage custom IP target lists.

#### **GET**

This will return the requested User Lists.

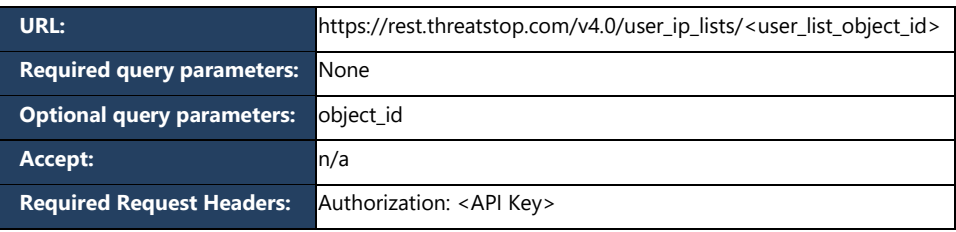

#### **Response Status Codes**

Response statuses are provided based on transaction requests.

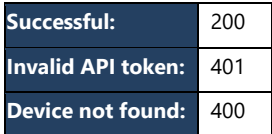

#### **Error Condition**

For invalid requests, a standard error handler response body is returned with the relevant information, including one of the following error codes:

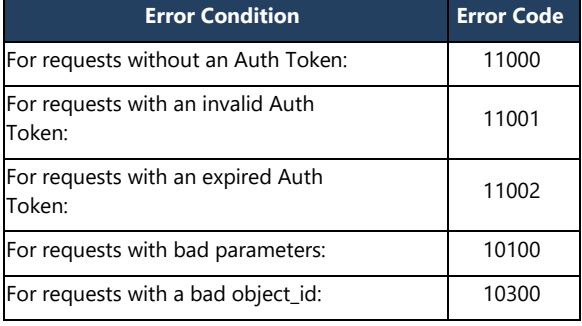

#### **Response Body**

For successful requests, we will return a 200 status code with a list of User Lists.

- If no **user\_list\_object\_id** is specified, the list will consist of all User Lists of which the user of the auth token has access.
- For User List Collections, the addresses list is not returned, but its **record\_count** and **address\_count** fields are.
- If a **user\_list\_object\_id** is specified, the list will consist of a single User List object (the one specified).

```
{
 "_data": [
\left\{ \right.\frac{1}{3}<br>"shared": false,
 "_meta": {
 "addresses": {
"address count": 1,
 "record_count": 1
    }
 },
 "object_id": "<object id>",
 "description": "",
 "list_name": "List0",
"list type": "block",
 "_links": {
 "self": {
"http://rest.threatstop.test/v4.0/user_ip_lists/<object_id>"
 }
   }
   }
 ],
 " meta": {
 "count": 1
 },
 "_links": {
 "self": {
"http://rest.threatstop.test/v4.0/user_ip_lists"
 }
}
}<sup>'</sup>
```
# **POST**

This will create a new User List.

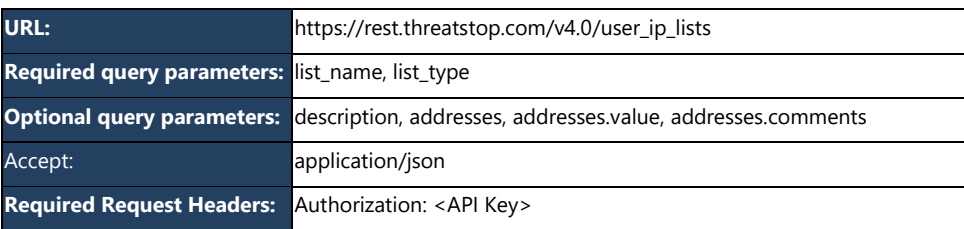

# **Request Body**

```
{
 "list_name": "GoodList",
 "list type": "allow",
 "addresses": [
\left\{ \right. "value": "8.8.8.8",
 "comments": "Google DNS"
 }
```
#### ] }

## **Parameter Definitions**

• See *Valid Parameters – User Lists* section below

## **Response Status Codes**

Response statuses are provided based on transaction requests.

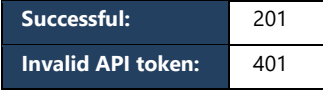

#### **Error Condition**

For invalid requests, a standard error handler response body is returned with the relevant information, including one of the following error codes:

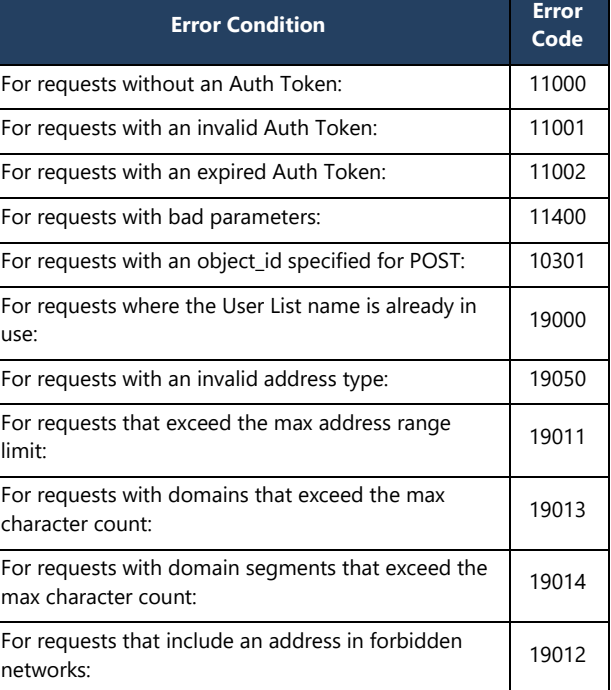

```
{
 "_data": [
\left\{ \right. "shared": false,
 "_meta": {
    "addresses": {
     "address_count": 1,
     "record_count": 1
    }
 },
 "object_id": "<object id>",
 "addresses": [
\left\{\begin{array}{ccc} \end{array}\right\} "value": "221.222.222.244/32",
"address type": "netmask",
 "comments": ""
    }
    ],
    "description": "",
 "list_name": "List0",
 "list_type": "block",
 "_links": {
   \overline{\mathbf{w}} self": {
     "href": "http://rest.threatstop.test/v4.0/user_ip_lists/<object id>"
    }
   }
  }
 ],
 " meta": {
 \frac{1}{\sqrt{2}} count": 1
 },
 "_links": {
 "self": {
  "http://rest.threatstop.test/v4.0/user_ip_lists/<object_id>"
   }
}
}
```
# **PUT**

This will update an existing User List. Put is a **replace into** operation. Any optional parameters not sent with the request will be replaced by their defaults (in most cases empty strings).

## **Request Body**

```
{
 "list name": "BadList",
 "list type": "block",
"addresses": [
\left\{ \right. "value": "192.0.2.3",
   "comments": "Evil Server",
   }
]
}
```
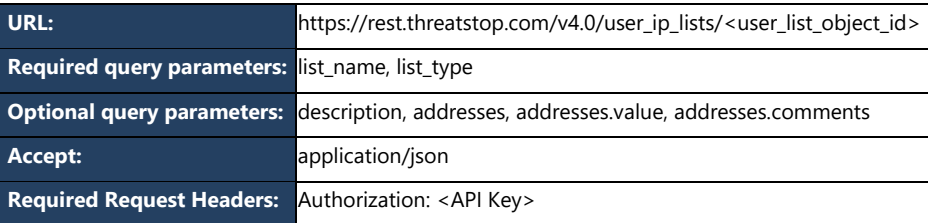

• See *Valid Parameters – User Lists* section below

#### **Parameter Definitions**

#### **Response Status Codes**

Response statuses are provided based on transaction requests.

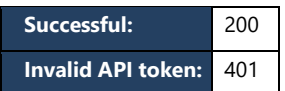

#### **Error Condition**

For invalid requests, a standard error handler response body is returned with the relevant information, including one of the following error codes:

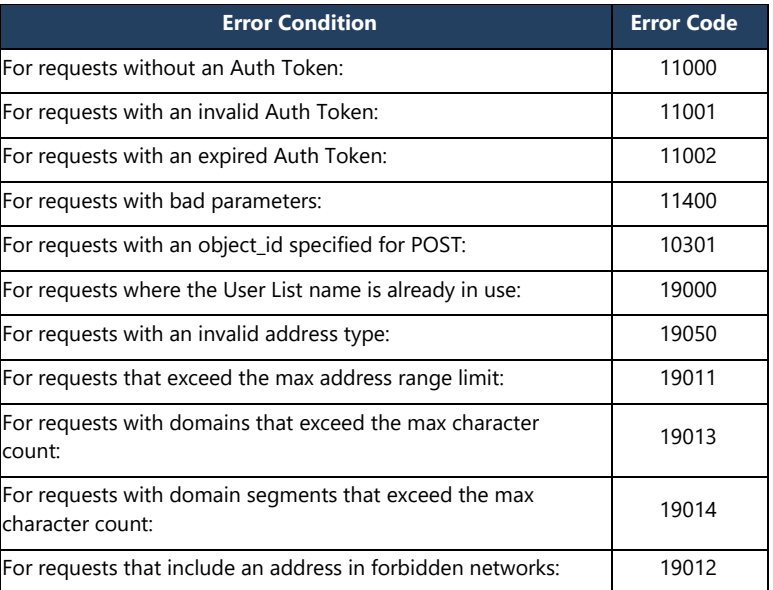

# **Response Body**

```
{
 "_links": {
 "self": {
"http://rest.threatstop.test/v4.0/user_ip_lists/<object_id>"
 }
 },
 "_data": [
\int_{-\frac{\pi}{3}}^{\frac{\pi}{3}} \frac{1}{\pi} \, dx = 1
 "shared": false,
 "list_name": "BadList",
 "addresses": [
\{\} "comments": "Evil Server",
 "value": "192.0.2.3",
 "address_type": "ip"
 }
\Box,
 "description": "",
"list type": "block",
 "object_id": "<object id>",
 "_links": {
 "self": {
     "href":
"http://rest.threatstop.test/v4.0/user_ip_lists/<object id>"
    }
   }
   }
\, ]
}
```
# **DELETE**

This will delete an existing User List.

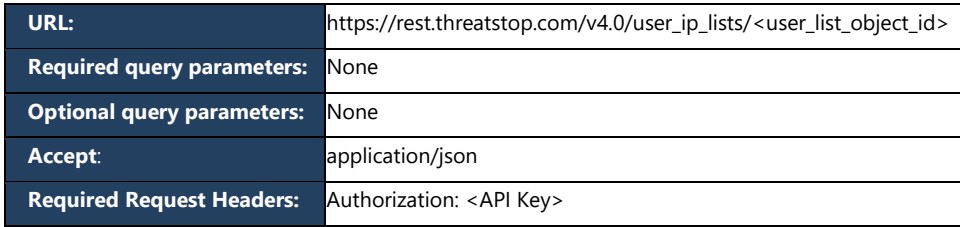

# **Parameter Definitions**

• none

#### **Response Status Codes**

Response statuses are provided based on transaction requests.

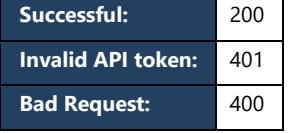

## **Response Body**

```
{
 "_links": {
 "user_ip_lists": {
"http://rest.threatstop.test/v4.0/user_ip_lists"
 }
 },
 "_data": []
},<br>"_data": []<br>}
```
## **PATCH**

This will update an existing User List. Put is an *update into* operation. Any optional parameters not sent with the request will be replaced by their defaults (in most cases empty strings).

# **Request Body**

```
{
 "list name": "BadList",
 "list type": "block",
"addresses": [
\left\{ \right. "value": "192.0.2.3",
 "comments": "Evil Server",
 "action": "add"
  }
]
}
```
# URL: https://rest.threatstop.com/v4.0/user\_ip\_lists/<user\_list\_object\_id> **Required query parameters:** list\_name, list\_type **Optional query parameters:** description, addresses, addresses.value, addresses.comments Accept: **application/json Required Request Headers:** Authorization: <API Key>

#### **Parameter Definitions**

• See *Valid Parameters – User Lists* section below

#### **Response Status Codes**

Response statuses are provided based on transaction requests.

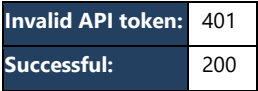

### **Error Condition**

For invalid requests, a standard error handler response body is returned with the relevant information, including one of the following error codes:

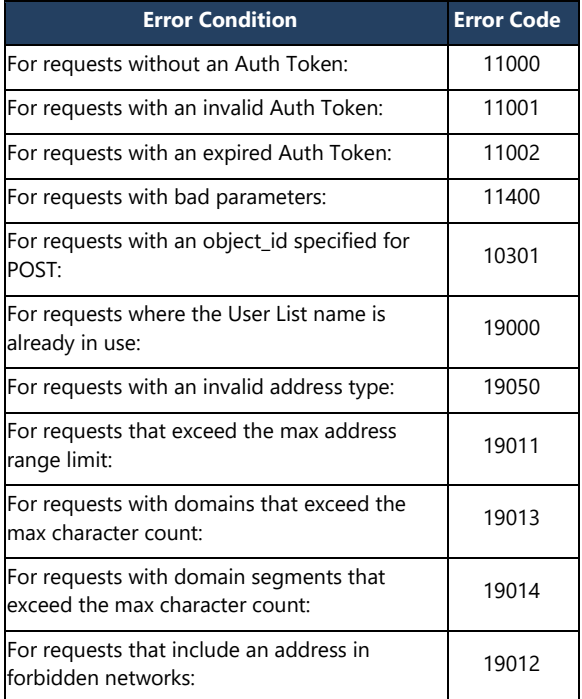

#### **Response Body**

```
{
 "_links": {
 "self": {
"http://rest.threatstop.test/v4.0/user_ip_lists/<object_id>"
 }
 },
 "_data": [
\int_{\frac{\pi}{3}}^{1} data": [
 "shared": false,
 "list_name": "BadList",
 "addresses": [
    {
     "comments": "Evil Server",
     "value": "192.0.2.3"
    },
\left\{\begin{array}{ccc} \end{array}\right\} "comments": "test3",
 "value": "8.8.8.9",
 "address_type": "ip"
    },
    {
 "comments": "test4",
 "value": "8.8.8.10",
 "address_type": "ip"
    }
   ],
 "description": "",
"list type": "block",
 "object_id": "<object id>",
 "_links": {
 "self": {
     "href": "http://rest.threatstop.test/v4.0/user_ip_lists/<object id>"
    }
 \} }
 ]
}
```
# **User Domain Lists Service**

## **GET**

This will return the requested User Lists.

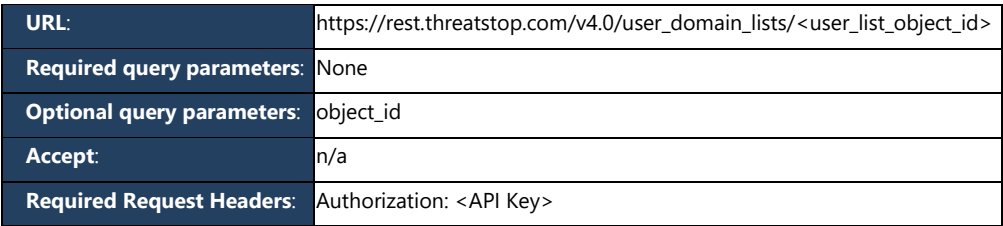

## **Response Status Codes**

Response statuses are provided based on transaction requests.

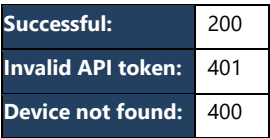

#### **Error Condition**

For invalid requests, a standard error handler response body is returned with the relevant information, including one of the following error codes:

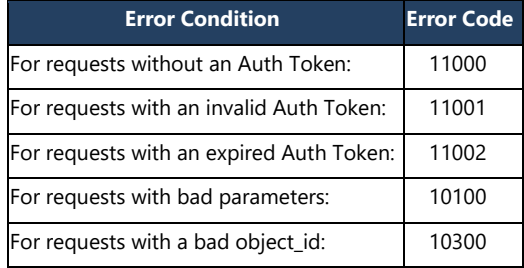

For successful requests, we will return a 200 status code with a list of User List(s).

- If no **user\_list\_object\_id** is specified, the list will consist of all User Lists to which the user of the auth token has access. For User List Collections, the addresses list is not returned, but its **record\_count** and **address\_count** fields are.
- **•** If a **user list object id** is specified, the list will consist of a single User List object (the one specified).

```
{
 "_data": [
\left\{ \right. "shared": false,
 "_meta": {
    "addresses": {
"address count": 1,
 "record_count": 1
    }
   },
   "object_id": "<object id>",
 "description": "",
 "list_name": "List0",
   "\frac{1}{\text{links}}": {
 "self": {
"href": "http://rest.threatstop.test/v4.0/user_domain_lists/<object_id>"
 }
   }
  }
 ],
 " meta": {
 \frac{1}{\sqrt{2}} count": 1
 },
 "_links": {
 "self": {
   "href": "http://rest.threatstop.test/v4.0/user_domain_lists"
  }
}
}
```
# **POST**

This will create a new User List.

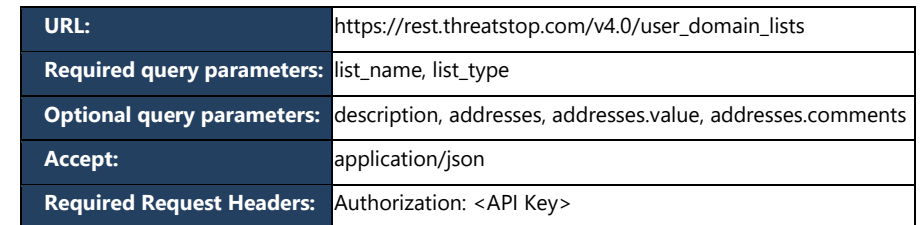

## **Request Body**

```
{
 "list name": "GoodList",
 "addresses": [
\left\{ \begin{array}{c} \end{array} \right\} "value": "example.com",
 "comments": "Example"
   }
\, ]
}
```
## **Parameter Definitions**

• See *Valid Parameters – User Lists* section below

## **Response Status Codes**

Response statuses are provided based on transaction requests.

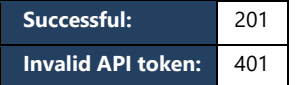

## **Error Condition**

For invalid requests, a standard error handler response body is returned with the relevant information, including one of the following error codes:

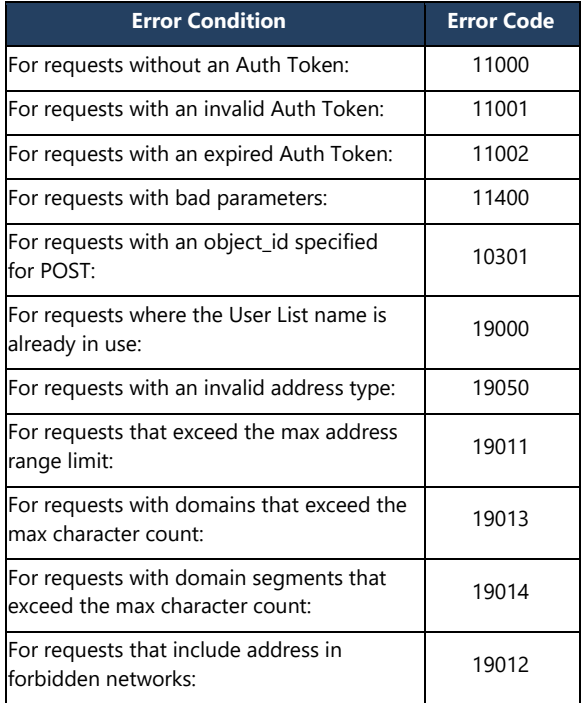

## **Response Body**

```
{
 "_data": [
\left\{ \right.\frac{1}{3}<br>"shared": false,
 "_meta": {
 "addresses": {
"address count": 1,
 "record_count": 1
    }
 },
 "object_id": "<object_id>",
 "addresses": [
    {
 "value": "example.com",
 "comments": "Example"
    }
  \frac{1}{2} "description": "",
   "list_name": "GoodList",
   \overline{\text{links}}": {
 "self": {
"href": "http://rest.threatstop.test/v4.0/user_domain_lists/<object_id>"
    }
 \} }
 ],
 " meta": {
 "count": 1 },
 "_links": {
 "self": {
"href": "http://rest.threatstop.test/v4.0/user_domain_lists/<object_id>"
 }
\}}
```
# **PUT**

This will update an existing User List. Put is a **replace into** operation. Any optional parameters not sent with the request will be replaced by their

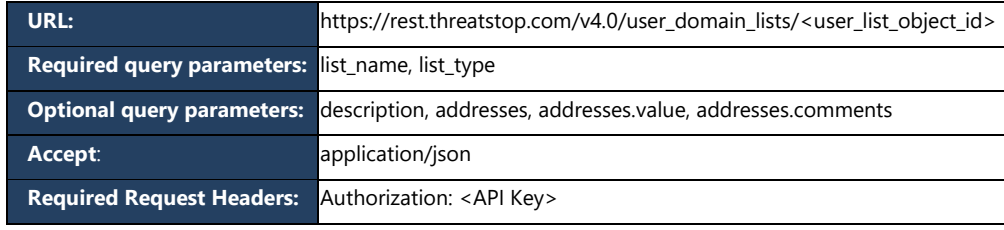

defaults (in most cases empty strings).

#### **Request Body**

```
{
"list_name": "BadList",
"addresses": [
  {
 "value": "evil.threatstop.com",
 "comments": "Evil Server",
  }
\, ]
}
```
### **Parameter Definitions**

• See *Valid Parameters – User Lists* section below

#### **Response Status Codes**

Response statuses are provided based on transaction requests.

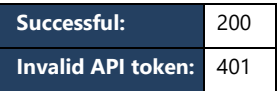

#### **Error Condition**

For invalid requests, a standard error handler response body is returned with the relevant information, including one of the following error codes:

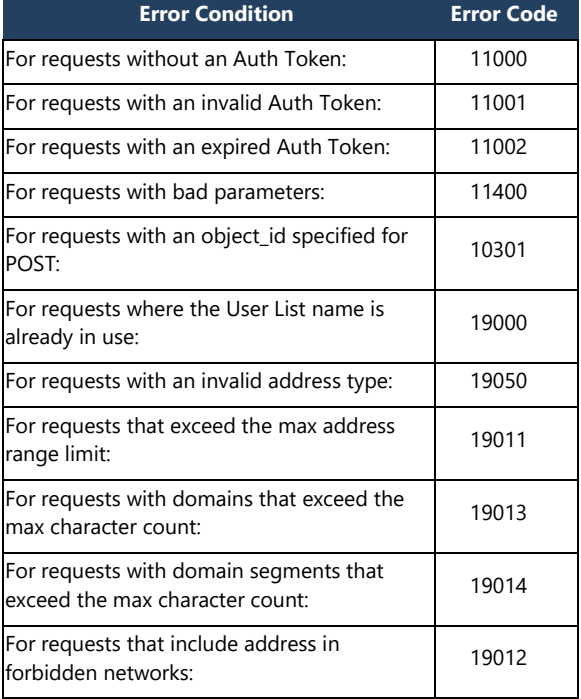

```
{
 "_links": {
 "self": {
   "href": "http://rest.threatstop.test/v4.0/user_domain_lists/<object id>"
  }
 },
 "_data": [
\left\{ \right.\frac{1}{3}"shared": false,
 "list_name": "BadList",
 "addresses": [
   \left\{ \right. "value": "evil.threatstop.com",
 "comments": "Evil Server"
    }
  \vert,
 "description": "",
 "list_type": "block",
 "object_id": "<object id>",
 "_links": {
 "self": {
    "href": "http://rest.threatstop.test/v4.0/user_domain_lists/<object id>"
 }
 }
 }
\overline{1}}
```
# **DELETE**

This will delete an existing User List.

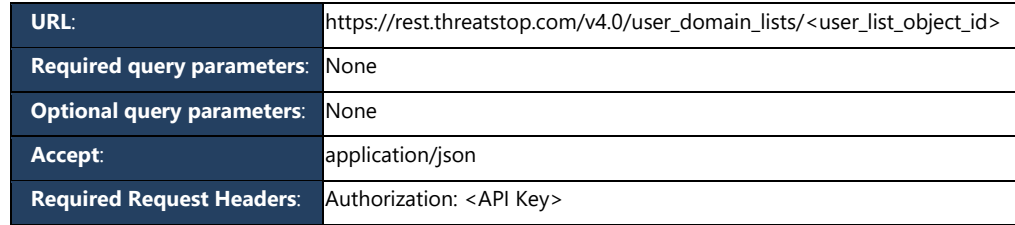

# **Parameter Definitions**

• none

## **Response Status Codes**

Response statuses are provided based on transaction requests.

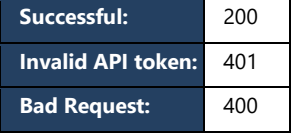

# **Response Body**

```
{
 "_links": {
 "user_domain_lists": {
"href": "http://rest.threatstop.test/v4.0/user_domain_lists"
 }
 },
 "_data": []
},<br>"_data": []<br>}
```
# **PATCH**

This will update an existing User List. Put is an **update into** operation. Any optional parameters not sent with the request will be replaced by their defaults (in most cases empty strings).

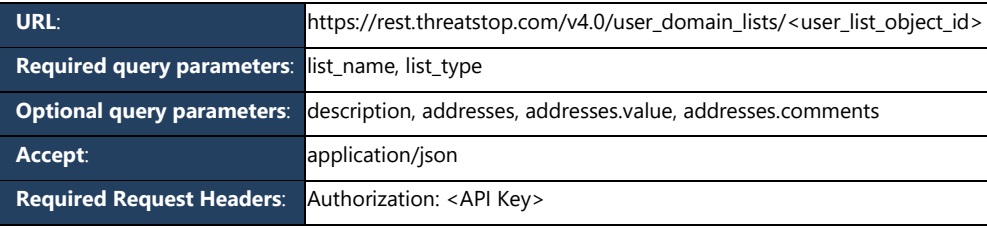

### **Request Body**

```
{
 "list name": "BadList",
 "list type": "block",
 "addresses": [
\left\{ \begin{array}{c} \end{array} \right\} "value": "bad.threatstop.com",
 "comments": "Sinister",
 "action": "add"
   }
 ]
}
```
# **Parameter Definitions**

• See *Valid Parameters – User Lists* section below.

#### **Response Status Codes**

Response statuses are provided based on transaction requests.

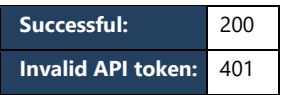

#### **Error Codes**

For invalid requests, a standard error handler response body is returned with the relevant information, including one of the following error codes:

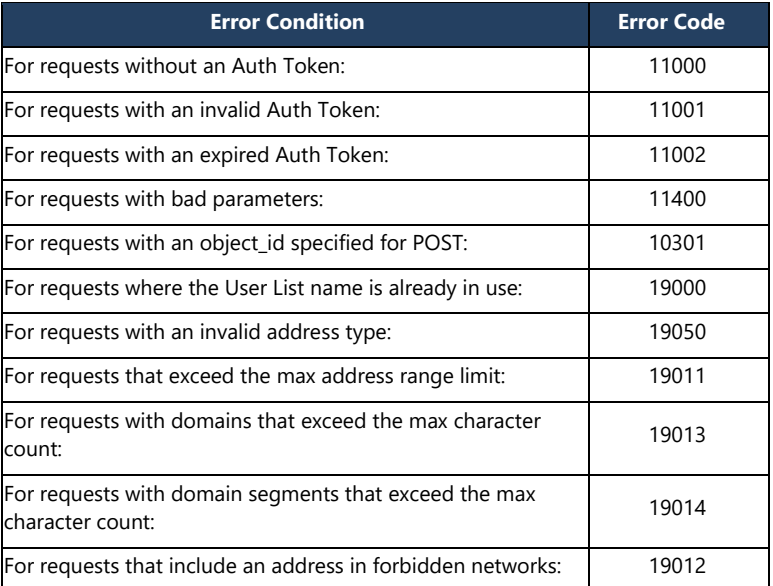

```
{
 "_links": {
 "self": {
"href": "http://rest.threatstop.test/v4.0/user_domain_lists/<object_id>"
 }
 },
 "_data": [
\left\{ \right. "shared": false,
 "list_name": "BadList",
 "addresses": [
\{\} "comments": "Evil Server",
     "value": "1.1.1.1"
    },
\left\{\begin{array}{ccc} \end{array}\right\} "comments": "test3",
 "value": "8.8.8.9"
 }
\Box,
 "description": "",
   "list_type": "block",
 "object_id": "<object_id>",
 "_links": {
 "self": {
"href": "http://rest.threatstop.test/v4.0/user_domain_lists/<object_id>"
 }
 \begin{bmatrix} 1 \\ 1 \end{bmatrix} }
 ]
}
```
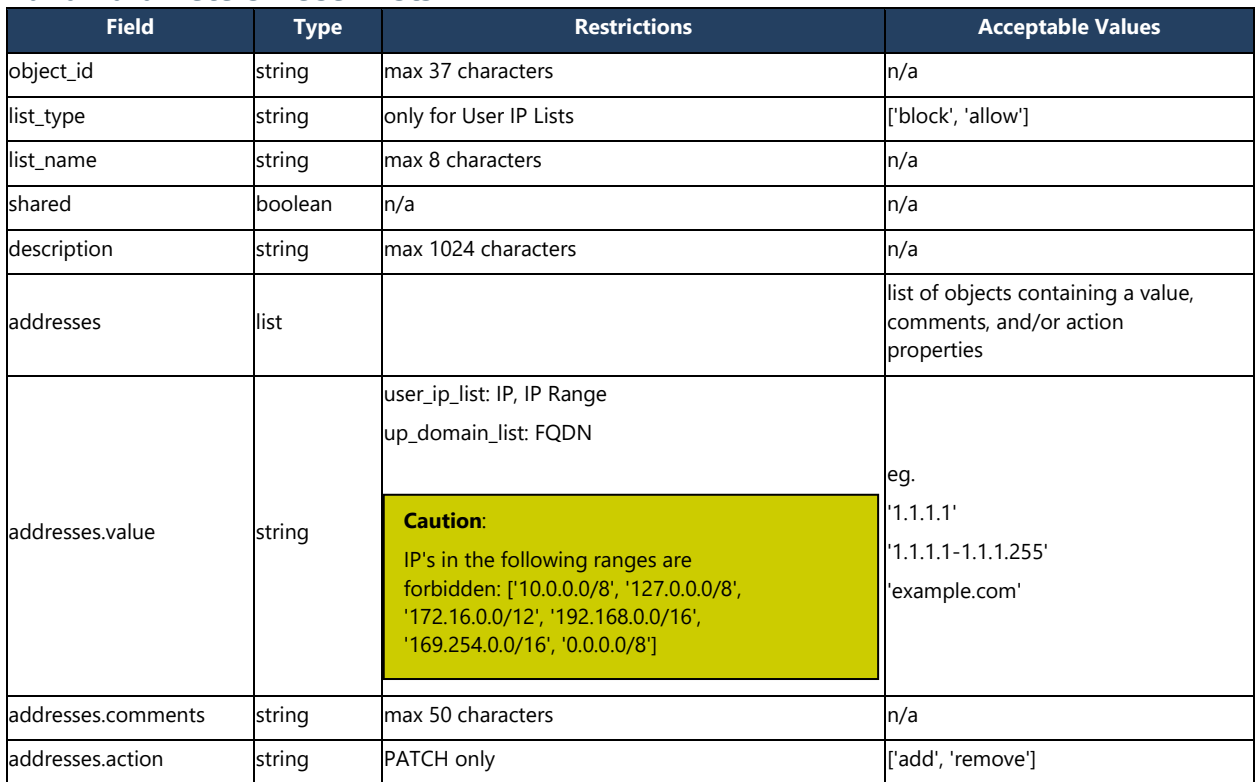

# **Valid Parameters - User Lists**
# **Appendix**

#### **Code Parameters**

The following are valid parameters to pass to our API in your code:

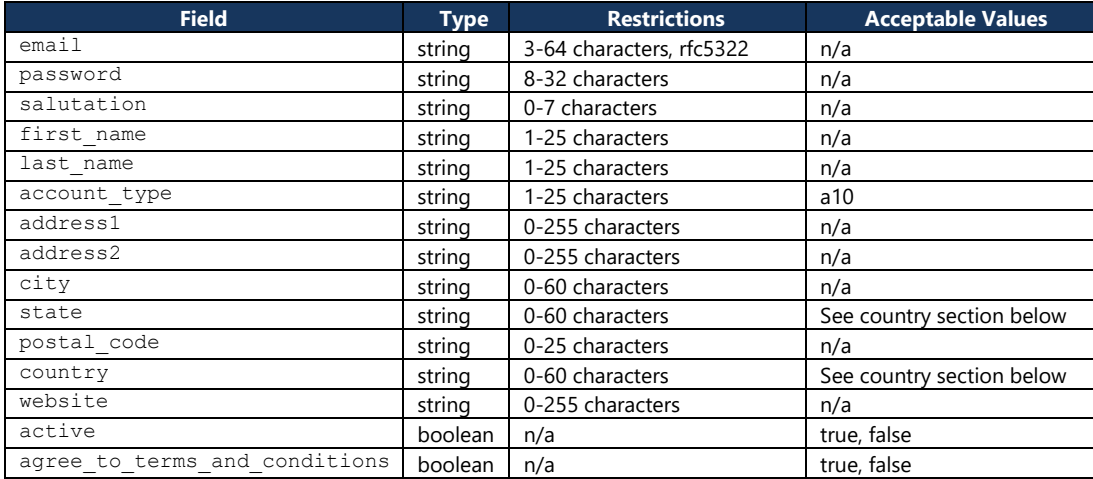

\* this is configurable. For A10, it's only A10. Other possible values include Trial, Community, and RPZ.

#### **State**

Alberta Alabama Alaska American Samoa Arizona Arkansas British Columbia California Colorado Connecticut Delaware District of Columbia Fed. States of Micronesia Florida Georgia Guam Hawaii Idaho Illinois Indiana Iowa Kansas Kentucky Louisiana

Maine Manitoba Marshall Islands Maryland Massachusetts Michigan Minnesota Mississippi Missouri Montana Nebraska Nevada Newfoundland New Brunswick New Hampshire New Jersey New Mexico New York North Carolina North Dakota Northwest Territories Northern Mariana Islands Nova Scotia Ohio

Oklahoma Ontario Oregon Palau Pennsylvania Prince Edward Island Puerto Rico Rhode Island Quebec South Carolina South Dakota Saskatchewan Tennessee Texas Utah Vermont Virgin Islands Virginia Washington West Virginia **Wisconsin** Wyoming Yukon Territory

### **Country**

United States United Kingdom Afghanistan Albania Algeria American Samoa Andorra Angola Anguilla Antarctica Antigua and Barbuda Argentina Armenia Aruba Australia Austria Azerbaijan Bahamas Bahrain Bangladesh Barbados Belarus Belgium Belize Benin Bermuda Bhutan Bolivia Bosnia and Herzegovina Botswana Bouvet Island Brazil British Indian Ocean **Territory** Brunei Darussalam Bulgaria Burkina Faso Burundi Cambodia Cameroon Canada Canadian Nunavut **Territory** Cape Verde Cayman Islands Central African Republic Chad Chile China Christmas Island Cocos (Keeling Islands) Colombia Comoros Congo Cook Islands Costa Rica Cote D'Ivoire (Ivory Coast) Croatia (Hrvatska) Cuba

Cyprus Czech Republic Denmark Djibouti Dominica Dominican Republic East Timor Ecuador Egypt El Salvador Equatorial Guinea Eritrea Estonia Ethiopia Falkland Islands (Malvinas) Faroe Islands Fiji Finland France France, Metropolitan French Guiana French Polynesia French Southern Territories Gabon Gambia Georgia Germany Ghana Gibraltar Greece Greenland Grenada Guadeloupe Guam Guatemala Guinea Guinea -Bissau Guyana Haiti Heard and McDonald Islands Honduras Hong Kong Hungary Iceland India Indonesia Iran Iraq Ireland Israel Italy Jamaica Japan Jordan Kazakhstan Kenya Kiribati Korea (North)

Korea (South) Kuwait Kyrgyzstan Laos Latvia Lebanon Lesotho Liberia Libya Liechtenstein Lithuania Luxembourg Macau Macedonia Madagascar Malawi Malaysia Maldives Mali Malta Marshall Islands Martinique Mauritania Mauritius Mayotte Mexico Micronesia Moldova Monaco Mongolia Montserrat Morocco Mozambique Myanmar Namibia Nauru Nepal **Netherlands** Netherlands Antilles New Caledonia New Zealand Nicaragua Niger Nigeria Niue Norfolk Island Northern Mariana Islands Norway Oman Pakistan Palau Panama Papua New Guinea Paraguay Peru Philippines Pitcairn Poland Portugal

Qatar Reunion Romania Russian Federation Rwanda S. Georgia and S. Sandwich Isls. Saint Kitts and Nevis Saint Lucia Saint Vincent and The Grenadines Samoa San Marino Sao Tome and Principe Saudi Arabia Senegal **Seychelles** Sierra Leone Singapore Slovak Republic Slovenia Solomon Islands Somalia South Africa

Spain Sri Lanka St. Helena St. Pierre and Miquelon Sudan Suriname Svalbard and Jan Mayen Islands Swaziland Sweden Switzerland Syria Taiwan Tajikistan Tanzania Thailand Togo Tokelau Tonga Trinidad and Tobago Tunisia **Turkey** Turkmenistan Turks and Caicos Islands Tuvalu US Minor Outlying Islands Uganda Ukraine United Arab Emirates United Kingdom United States Uruguay Uzbekistan Vanuatu Vatican City State (Holy See) Venezuela Viet Nam Virgin Islands (British) Wallis and Futuna Islands Western Sahara Yemen Yugoslavia Zaire Zambia Zimbabwe

## **HTTP Status and Error Codes**

Status codes provided by the REST API will have some minor variation these are defined here.

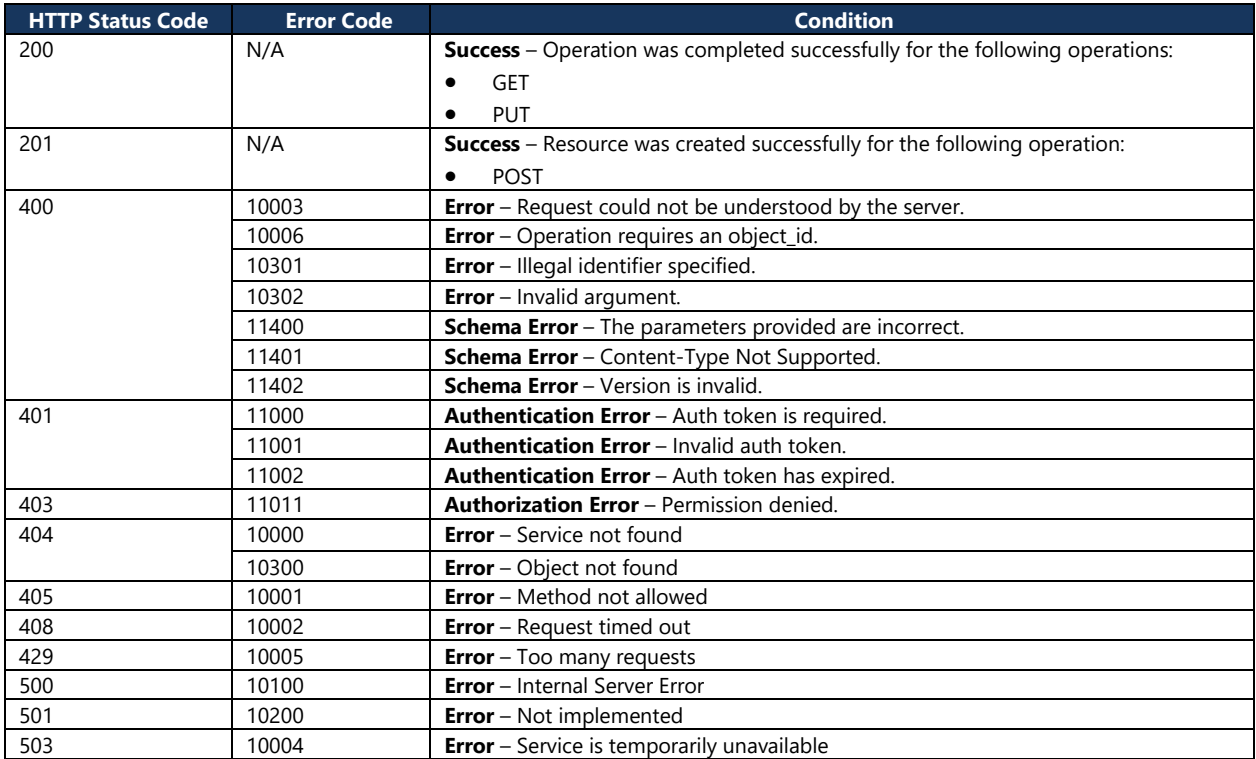

## **Terms of Service**

Copyright© 2006-2017 ThreatSTOP, Inc. All Rights Reserved

NOTICE: All information contained herein is, and remains the property of ThreatSTOP, Inc. and its suppliers, if any. The intellectual and technical concepts contained herein are proprietary to ThreatSTOP, Inc. and its suppliers and may be covered by U.S. and Foreign Patents, patents in process, and are protected by trade secret or copyright law.

Dissemination of this information or reproduction of this material is strictly forbidden unless prior written permission is obtained from ThreatSTOP, Inc.